## **3DS File Viewer +Активация Product Key Скачать бесплатно (April-2022)**

3DS File Viewer — это программа, разработанная в качестве замены ранее упомянутых программ просмотра 3Dфайлов, позволяющая открывать, воспроизводить и просматривать файлы, созданные в Autodesk 3DS Max, обязательном приложении для 3D-моделирования. Это не отдельная программа, а вместо этого содержит скрытый архив, который можно расширить, чтобы создать отдельную папку на локальном диске. Хотя интерфейс программы далеко не причудлив, он прост и незамысловат, состоит из одного окна. Как только вы запустите программу, вам будет предложено выбрать файл, который вы хотите открыть и просмотреть. Вид элемента станет активным. По умолчанию программа поместит файл в текущую папку, которую при желании можно переместить или удалить. Если 3DS File Viewer работает в Windows XP, программа запросит у вас пароль администратора, поскольку для правильной работы приложению требуются права администратора. Когда все будет готово, программа попытается открыть выбранный элемент. Если операция не удалась, приложение вернет вас на главный экран, где вы сможете выбрать другой файл. Снимок экрана средства просмотра файлов 3DS: Снимок экрана средства просмотра файлов 3DS: Снимок экрана средства просмотра файлов 3DS: Снимок экрана средства просмотра файлов 3DS: Как установить средство просмотра файлов 3DS: Шаг 1. Извлеките архив в любое место по вашему выбору. Шаг 2: Запустите извлеченный архив Шаг 3: В интерфейсе отобразятся три элемента: Файл — здесь вы выберете файл 3DS для открытия и просмотра. Выход — здесь вы выйдете из программы. Справка — здесь можно найти руководство по приложению и советы по устранению неполадок. Шаг 4: Наслаждайтесь Рекомендуемое видео: Приложения, похожие на 3DS File Viewer: Пожалуйста, обрати внимание: Это приложение предоставляется «как есть», и разработчик не несет ответственности за использование этого программного обеспечения. Перед использованием инструмента, программного обеспечения или другого приложения ознакомьтесь с его лицензией. По любым юридическим или лицензионным вопросам обращайтесь к соответствующей стороне. 3DS File Viewer — полезная утилита для просмотра и открытия файлов 3DS.Если вам это нравится, вы также можете попробовать 3DS Mini Converter, S3DS Extractor и S3DS Unloader, которые похожи по функциональности. Вы также можете узнать больше в нашем

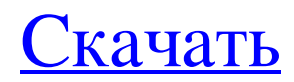

## Средство просмотра файлов 3DS позволяет открывать файлы 3DS, но не обязательно просматривать их, в противном случае вы могли бы использовать его для просмотра импортированных

**3DS File Viewer**

файлов 3DS, экспорта пользовательских моделей 3DS, а также для загрузки и сохранения файлов в различных форматах. Основные характеристики: — Открытие файлов 3DS никакие другие манипуляции не допускаются, даже

повороты, изменение размера, масштабирование и т. д. - Открытые файлы 3DS - Автоматическая переработка файлов 3DS - Переключение между файлами 3DS - Показать или скрыть имена моделей элементов 3DS – Расширенные возможности

средства просмотра 3DS. - Изменить атрибуты файла: только для чтения, скрытый, доступ для чтения и записи. - Изменить размер файла - Изменить расширение файла - Изменить файл CRC - Изменить файл md5 - Изменить владельца файла -

Экспорт пользовательской 3Dмодели - Загружать модели в формате NIfTI (.nii) - Экспорт 8 / 13

файлу - Изменить права доступа к файлам - Изменить имя файла - Изменить дату файла - Посмотреть 3D модель - Импорт 3D-модели -

Изменить время доступа к

моделей в формат файла 3DS (.3ds) - Сохранение моделей в формате файла 3DS (.3ds) - Сохранить 3DS в PNG - Сохранить 3DS в XYZ - Сохранить формат .3DS в JPEG - Экспорт формата .3DS в PDF - Экспорт формата .3DS в SVG - Экспорт

формата .3DS в DXF - Копировать файл - Вставить файл - Экспорт в .OBJ - Экспорт в координаты .X/.Y - Экспорт в координаты .XZ/.YZ - Открытые файлы .3DS - Открытые файлы .OBJ – Открыть координаты .X/.Y – Открыть координаты .XZ/.YZ

– Элемент View.3DS – Элемент View.OBJ - Импорт модели из файла .3DS - Экспорт моделей в файл .3DS - Импорт модели .3DS в координатах .X/.Y/.Z - Экспорт моделей в координаты .X/.Y/.Z – Файлы Open.NII (.nii) - Экспорт

моделей в .НИИ - Импорт 3Dмодели в файл 3DS - Импорт 3D-модели в файл .3DS - Экспорт файла .NII в координаты .X/.Y/.Z - Импорт файла .NII в координаты .X/.Y/.Z - Импорт файла .NII в координаты .X/.Y – Файл экспорта.NII fb6ded4ff2

https://grumpyshotrod.com/wp-content/uploads/2022/06/Geo\_Firewall\_\_\_\_\_\_MacWin\_Updated2022.pdf

<http://www.kiwitravellers2017.com/2022/06/16/xatshow-кряк-скачать-pc-windows-latest-2022/>

[https://boldwasborn.com/wp-](https://boldwasborn.com/wp-content/uploads/2022/06/SysInfoTools_NSF_To_PST_Converter_____For_PC_2022.pdf)

[content/uploads/2022/06/SysInfoTools\\_NSF\\_To\\_PST\\_Converter\\_\\_\\_\\_\\_For\\_PC\\_2022.pdf](https://boldwasborn.com/wp-content/uploads/2022/06/SysInfoTools_NSF_To_PST_Converter_____For_PC_2022.pdf)

[https://callhumano.com/wp-content/uploads/2022/06/Okdo\\_Image\\_To\\_Ppt\\_Converter\\_\\_.pdf](https://callhumano.com/wp-content/uploads/2022/06/Okdo_Image_To_Ppt_Converter__.pdf)

<https://momentsofjoys.com/2022/06/15/lhn-039s-cryptotext-кряк-скачать/>

<https://kireeste.com/wp-content/uploads/2022/06/marham.pdf>

[https://www.dejavekita.com/upload/files/2022/06/TjLFzZu4k3hnEjP2Qajv\\_15\\_da1dde639b0eb722576c50f73c73670](https://www.dejavekita.com/upload/files/2022/06/TjLFzZu4k3hnEjP2Qajv_15_da1dde639b0eb722576c50f73c736704_file.pdf)

[4\\_file.pdf](https://www.dejavekita.com/upload/files/2022/06/TjLFzZu4k3hnEjP2Qajv_15_da1dde639b0eb722576c50f73c736704_file.pdf)

<https://super-sketchy.com/photo-captions-активированная-полная-версия-скач/>

<https://baseheadinc.com/wp-content/uploads/2022/06/quywala.pdf>

<http://www.coneccta.com/2022/06/15/briskbard-ключ-product-key-full-скачать-3264bit/>

[https://mykingdomtoken.com/upload/files/2022/06/BeZxjHnhuDWWNASNZtri\\_15\\_da1dde639b0eb722576c50f73c7](https://mykingdomtoken.com/upload/files/2022/06/BeZxjHnhuDWWNASNZtri_15_da1dde639b0eb722576c50f73c736704_file.pdf)

[36704\\_file.pdf](https://mykingdomtoken.com/upload/files/2022/06/BeZxjHnhuDWWNASNZtri_15_da1dde639b0eb722576c50f73c736704_file.pdf)

<http://iptvpascher.com/?p=16037>

<https://matzenab.se/wp-content/uploads/2022/06/YTGrabber.pdf>

<https://marriagefox.com/semagsoft-calculator-скачать-бесплатно/>

[https://www.dejavekita.com/upload/files/2022/06/sWSdDVxMf6X9MkWbd1sW\\_15\\_fbd592455a1c84b586217ea68a](https://www.dejavekita.com/upload/files/2022/06/sWSdDVxMf6X9MkWbd1sW_15_fbd592455a1c84b586217ea68a64e7df_file.pdf) [64e7df\\_file.pdf](https://www.dejavekita.com/upload/files/2022/06/sWSdDVxMf6X9MkWbd1sW_15_fbd592455a1c84b586217ea68a64e7df_file.pdf)

[https://floridachiropracticreport.com/advert/dialer-%d0%b0%d0%ba%d1%82%d0%b8%d0%b2%d0%b0%d1%86%d](https://floridachiropracticreport.com/advert/dialer-%d0%b0%d0%ba%d1%82%d0%b8%d0%b2%d0%b0%d1%86%d0%b8%d1%8f-torrent-activation-code-%d1%81%d0%ba%d0%b0%d1%87%d0%b0%d1%82%d1%8c-%d0%b1%d0%b5%d1%81%d0%bf%d0%bb%d0%b0%d1%82%d0%bd%d0%be-for-pc/) [0%b8%d1%8f-torrent-activation-code-%d1%81%d0%ba%d0%b0%d1%87%d0%b0%d1%82%d1%8c-%d0%b1%d0](https://floridachiropracticreport.com/advert/dialer-%d0%b0%d0%ba%d1%82%d0%b8%d0%b2%d0%b0%d1%86%d0%b8%d1%8f-torrent-activation-code-%d1%81%d0%ba%d0%b0%d1%87%d0%b0%d1%82%d1%8c-%d0%b1%d0%b5%d1%81%d0%bf%d0%bb%d0%b0%d1%82%d0%bd%d0%be-for-pc/) [%b5%d1%81%d0%bf%d0%bb%d0%b0%d1%82%d0%bd%d0%be-for-pc/](https://floridachiropracticreport.com/advert/dialer-%d0%b0%d0%ba%d1%82%d0%b8%d0%b2%d0%b0%d1%86%d0%b8%d1%8f-torrent-activation-code-%d1%81%d0%ba%d0%b0%d1%87%d0%b0%d1%82%d1%8c-%d0%b1%d0%b5%d1%81%d0%bf%d0%bb%d0%b0%d1%82%d0%bd%d0%be-for-pc/)

[https://shevolve.online/wp-content/uploads/2022/06/Advanced\\_Query\\_Tool.pdf](https://shevolve.online/wp-content/uploads/2022/06/Advanced_Query_Tool.pdf)

<https://tgmcn.com/mojicoco-ключ-with-product-key-скачать-pc-windows/>

[https://secretcs2020.com/wp-](https://secretcs2020.com/wp-content/uploads/2022/06/FFMpeg_Console__Incl_Product_Key_____3264bit_Latest_2022.pdf)

[content/uploads/2022/06/FFMpeg\\_Console\\_\\_Incl\\_Product\\_Key\\_\\_\\_\\_\\_3264bit\\_Latest\\_2022.pdf](https://secretcs2020.com/wp-content/uploads/2022/06/FFMpeg_Console__Incl_Product_Key_____3264bit_Latest_2022.pdf)

[https://mspresistantstarch.com/2022/06/15/chameleon-startup-manager-lite-активация-keygen-full-version-](https://mspresistantstarch.com/2022/06/15/chameleon-startup-manager-lite-активация-keygen-full-version-скачать-2022/)

[скачать-2022/](https://mspresistantstarch.com/2022/06/15/chameleon-startup-manager-lite-активация-keygen-full-version-скачать-2022/)